#### **GROUPE DÉPARTEMENTAL NUMÉRIQUE 92 N°9- SEPTEMBRE 2018**

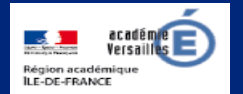

# **Apprendre et agir dans les classes des Hauts-de-Seine**

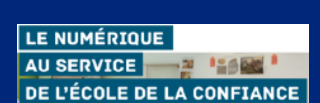

**Éduscol** 

Numérique et programmes actualisés.

#### **ÉDITO**

La lettre départementale fait également sa rentrée avec ce numéro du mois de septembre. Une rentrée inscrite dans de

nouvelles orientations présentées lors du discours du

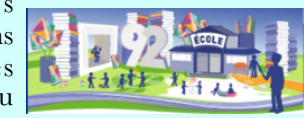

ministre à l'université d'été Ludovia et affichées dans le dossier numérique de rentrée (en page 2).

Ce numéro donne quelques repères pour bien démarrer l'année : un clic pour s'abonner au sommaire du Bulletin officiel, visiter le site Éduscol pour s'approprier les programmes actualisés, découvrir la plate-forme PIX ou encore les scénarios pédagogiques associés aux ressources du portail Éduthèque.

C'est également la rentrée pour le groupe numérique départemental avec de nouvelles missions et une organisation qui évolue pour répondre à ces nouvelles priorités.

Excellente année scolaire à tous !

V. Garcia-Gillet IEN Mission Numérique

## **UN CLIC SUR le sommaire du B.O.**

ABONNEZ-VOUS AU BULLETIN HEBDO ecevez chaque jeudi le sommaire du<br>illetin officiel de l'éducation nationale L. le m'ahonne

Pour bien démarrer l'année, s'abonner au sommaire du Bulletin officiel.

[http://](http://www.education.gouv.fr/pid285/le-bulletin-officiel.html) [www.education.gouv.fr/](http://www.education.gouv.fr/pid285/le-bulletin-officiel.html) [pid285/le-bulletin](http://www.education.gouv.fr/pid285/le-bulletin-officiel.html)[officiel.html](http://www.education.gouv.fr/pid285/le-bulletin-officiel.html)

### **DU CÔTÉ DE CHEZ CANOPÉ**

#### **Une chouette bibliothèque !**

Hibouthèque est un logiciel documentaire en ligne permettant une gestion simple et pratique des BCD.

La recherche, le prêt, le retour des documents sont a i s é m e n t accessibles aux é l è v e s e u x mêmes.

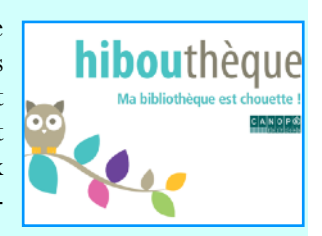

**Apprendre !** 

**des machines.** 

**Stanislas Debaene** 

**Apprendre!** 

Les talents du cerveau,

Odile Jacob

[dehaene/](https://www.odilejacob.fr/catalogue/auteurs/stanislas-dehaene/)

Le traitement des ouvrages est facilité par l'accès à un réservoir de notices et une cotation automatique. Une dizaine de fiches pédagogiques proposent aux utilisateurs des pistes leur permettant de valider certaines compétences du socle commun de connaissances, de compétences et de culture.

Les inscriptions se font en ligne sur : <https://www.hiboutheque.fr>

*N. Haushalter - Atelier Canopé 92*

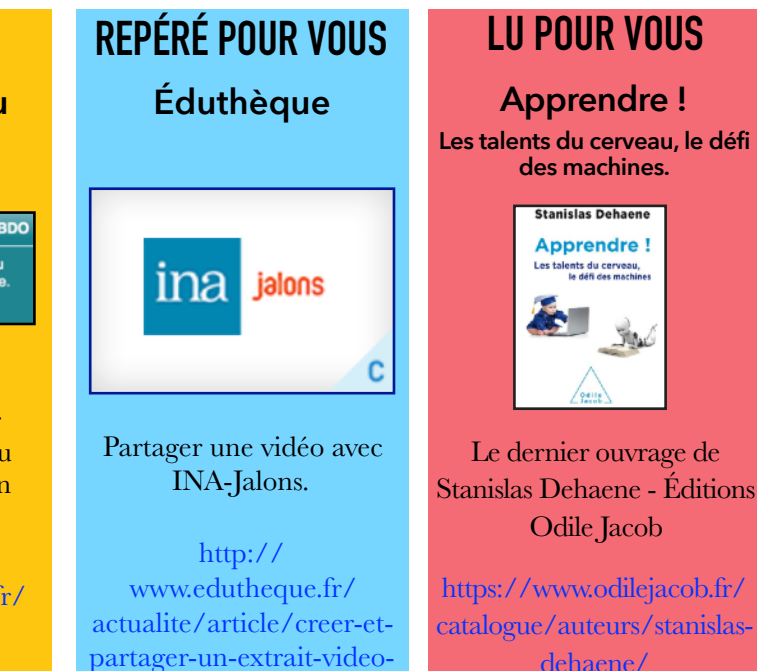

#### [http://eduscol.education.fr/](http://eduscol.education.fr/cid133066/le-numerique-et-les-programmes-actualises.html) [cid133066/le-numerique-et-les](http://eduscol.education.fr/cid133066/le-numerique-et-les-programmes-actualises.html)[programmes-actualises.html](http://eduscol.education.fr/cid133066/le-numerique-et-les-programmes-actualises.html)

### **Prim à bord**

Création poétique et productions d'écrits à l'aide d'un logiciel de programmation.

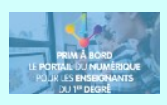

[https://](https://primabord.eduscol.education.fr/quand-une-histoire-prend-vie) [primabord.eduscol.education.fr/](https://primabord.eduscol.education.fr/quand-une-histoire-prend-vie) [quand-une-histoire-prend-vie](https://primabord.eduscol.education.fr/quand-une-histoire-prend-vie)

#### **ÉDU PORTAIl**

Édu-équipes : un tchat professionnel

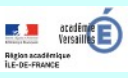

https://edu-portail.acversailles.fr/spip.php?article68

#### **DANE**

Formations individuelles pour l'année 2018-2019

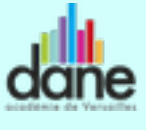

[http://www.dane.ac](http://www.dane.ac-versailles.fr/etre-accompagne-se-former/article/formations-individuelles-2018-2019)[versailles.fr/etre-accompagne](http://www.dane.ac-versailles.fr/etre-accompagne-se-former/article/formations-individuelles-2018-2019)[se-former/article/formations](http://www.dane.ac-versailles.fr/etre-accompagne-se-former/article/formations-individuelles-2018-2019)[individuelles-2018-2019](http://www.dane.ac-versailles.fr/etre-accompagne-se-former/article/formations-individuelles-2018-2019)

#### **Directrice de publication : D. Fis IA-DASEN 92 1**

### **Rentrée numérique**

Pour cette rentrée, le numérique se place sous le signe de l'innovation et de la transformation. Tel est en ce sens le discours prononcé par M. le Ministre à l'université d'été Ludovia, qui rassemble tous les ans les acteurs du numérique à Ax-les-Thermes.

[https://pod.ac-caen.fr/dane/video/2625-discours-du-ministre](https://pod.ac-caen.fr/dane/video/2625-discours-du-ministre-jean-michel-blanquer-prononce-a-ludovia15-aout-2018/)[jean-michel-blanquer-prononce-a-ludovia15-aout-2018/](https://pod.ac-caen.fr/dane/video/2625-discours-du-ministre-jean-michel-blanquer-prononce-a-ludovia15-aout-2018/) 

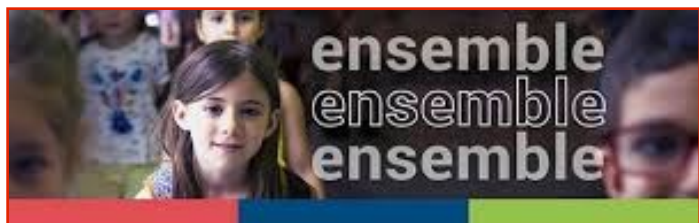

### Ensemble pour l'École de la confiance : année scolaire 2018-2019

Intégré au dossier de rentrée, le numérique s'inscrit au coeur du deuxième axe : préparer les élèves à leur avenir. L'année 2018-2019 s'organise autour de cinq grandes orientations présentées dans le dossier « le numérique au service de l'École de la confiance » publié sur le site du ministère.

[http://www.education.gouv.fr/cid133192/le-numerique-service](http://www.education.gouv.fr/cid133192/le-numerique-service-ecole-confiance.html)[ecole-confiance.html](http://www.education.gouv.fr/cid133192/le-numerique-service-ecole-confiance.html) 

Le groupe numérique départemental se donne donc pour priorités de :

- placer les données scolaires au coeur de la stratégie numérique du ministère ;
- enseigner au XXIe siècle avec le numérique ;
- accompagner et renforcer le développement professionnel des professeurs ;
- développer les compétences numériques des élèves ;
- créer de nouveaux liens avec les acteurs et les partenaires de l'École.

Les missions des enseignants référents pour les usages du numérique (ERUN) et des quatre conseillers pédagogiques départementaux évoluent pour répondre à ces nouveaux objectifs.

# **Éduscol & Éduthèque**

Éduthèque est un portail d'accès gratuit à des milliers de ressources numériques pédagogiques de grands établissements publics culturels et scientifiques.

Portail bien connu des enseignants en termes de ressources, cette offre remarquable vient s'enrichir de scénarios pédagogiques en sciences, en histoire, en littérature et en mathématiques. Ils sont mis à disposition sur le site Éduscol.

En voici la liste exhaustive :

• un guide d'écoute interactif autour de *l'Apprenti sorcier* pour les élèves de cycle 3 ;

• des textes d'auteur et une vidéo pour comprendre une œuvre littéraire (les élèves découvrent *le Roman de Renart* en prenant appui sur des supports vidéos et textuels issus de la  $BnF$ :

• une exploration d'une œuvre et production plastique (Centre Pompidou) ;

- des rencontres d'œuvres pour enrichir le langage (des ressources de la Bnf complètent une séquence d'apprentissage sur le milieu marin en maternelle) ;
- des oeuvres d'art pour analyser des traces de la civilisation gauloise (ressources numériques Rmn-Histoire par l'image, ARTE et Rmn-Panorama de l'art) ;
- des documents multimédias pour une étude du pouvoir royal sous Louis XIV (Rmn-Histoire par l'image et du Château de Versailles) ;
- des cartes et photographies aériennes pour mesurer des distances (utiliser les outils de mesure de distance dans IGN-Édugéo afin de comprendre l'organisation du milieu urbain. Les outils numériques de l'application sont utilisés pour superposer des cartes pour les comparer, agrandir des portions de cartes pour en voir les détails, rechercher un lieu précis…) ;
- une animation vidéo pour comprendre l'alternance journuit et le cycle des saisons (ressource Météo France) ;
- des schémas légendés pour comprendre la biodiversité au cycle 3 (offre Ifremer).

Toute l'offre est à découvrir sur le site Éduscol : [http://eduscol.education.fr/cid105942/scenarios-pedagogiques-avec](http://eduscol.education.fr/cid105942/scenarios-pedagogiques-avec-des-ressources-edutheque-a-l-ecole-primaire.html)[des-ressources-edutheque-a-l-ecole-primaire.html](http://eduscol.education.fr/cid105942/scenarios-pedagogiques-avec-des-ressources-edutheque-a-l-ecole-primaire.html)

### **PIX**

PIX est un service public d'évaluation, de développement et de certification de compétences numériques. Organisée en cinq domaines et seize compétences, cette plateforme s'adresse à un large public : collégiens, lycéens, étudiants, professionnels, citoyens. Les domaines couvrent l'ensemble des questions liées à l'utilisation du numérique : information et données, communication et collaboration, création de contenu, protection et sécurité, environnement numérique. Évolutive pour s'adapter aux évolutions du

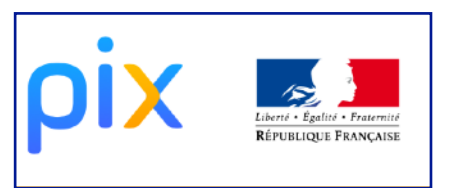

monde numérique, ce dispositif est encore en version bêta. Il est prévu de compléter cet outil d'auto-positionnement et de certification de compétences par un volet spécifiquement adapté aux besoins des enseignants. Lancez-vous !<https://pix.fr>